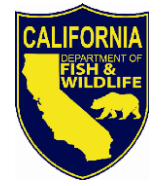

State of California – Natural Resources Agency DEPARTMENT OF FISH AND WILDLIFE P.O. Box 944209 Sacramento, CA 94244-2090 [www.wildlife.ca.gov](http://www.cdfw.ca.gov/) 

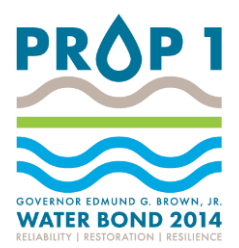

## **Public Meeting Announcement Cutting the Green Tape Restoration Permitting Workshop**

The California Department of Fish and Wildlife (CDFW) will conduct a restoration permitting workshop to support Cutting the Green Tape. CDFW permitting specialists will provide an informative overview of existing and new restoration permitting options and case studies to support future restoration projects, including those proposed for funding under the Summer 2021 Grant Solicitation.

#### **When:**

Tuesday, March 2, 2021, from 1:00 p.m. to 5:00 p.m., via webinar (see details and instructions below)

### **Workshop Topic Agenda:**

- I. Background on CDFW's Restoration Permitting Initiative
- II. CDFW's Project-Specific Restoration Permitting Options:
	- I. Habitat Restoration and Enhancement Act (HREA)
	- II. Restoration Management Permit (RMP)
	- III. Other Permitting Tools
	- IV. CEQA for Project-Specific Restoration Permitting
	- V. Question and Answer on Restoration Permitting
- III. Case Studies for Restoration Permitting:
	- I. Small Project: HREA
	- II. Large Project: RMP
	- III. Project-Specific Consistency Determination (CD) on a Programmatic Biological Opinion
- IV. Landscape Conservation Planning (LCP)
	- I. Natural Community Conservation Plans
	- II. Regional Conservation Investment Strategies
	- III. Question and Answer on LCP

This workshop is the second of two focused on restoration granting and permitting under Cutting the Green Tape. The first workshop will focus on granting and CDFW's planned Summer 2021 Grant Solicitation. [Agenda and Meeting Details](https://nrm.dfg.ca.gov/FileHandler.ashx?DocumentID=189219)

*Conserving California's Wildlife Since 1870*

Notice of Public Meeting Restoration Permitting Workshop Page 2

### **Webinar Details and Instructions:**

# Microsoft Teams meeting

**Join on your computer or mobile app [Click here to join the meeting](https://teams.microsoft.com/l/meetup-join/19%3ameeting_MjQxZTIyZWMtNjVjNy00ZGZiLWIyODUtNDY1YjhiMmIyM2Zl%40thread.v2/0?context=%7b%22Tid%22%3a%224b633c25-efbf-4006-9f15-07442ba7aa0b%22%2c%22Oid%22%3a%2230945743-5ce5-491d-9b0e-80a311a80dc5%22%7d)**

#### **Or call in (audio only)**

[+1 916-535-0984,,785326863#](tel:+19165350984,,785326863# ) United States, Sacramento

Phone Conference ID: 785 326 863# [Find a local number](https://dialin.teams.microsoft.com/e60378b9-2b0c-4a3e-a6d0-b34d734445c7?id=785326863) | [Reset PIN](https://mysettings.lync.com/pstnconferencing)

[Click here](https://support.microsoft.com/en-us/office/join-a-meeting-in-teams-1613bb53-f3fa-431e-85a9-d6a91e3468c9) for instructions on how to join a meeting in Teams.

For additional information, please contact Matt Wells, Matt. Wells@wildlife.ca.gov